## FixMyStreet Japanユーザ登録手順1

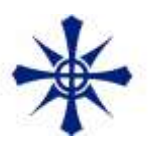

## FixMyStreet Japanを起動する。

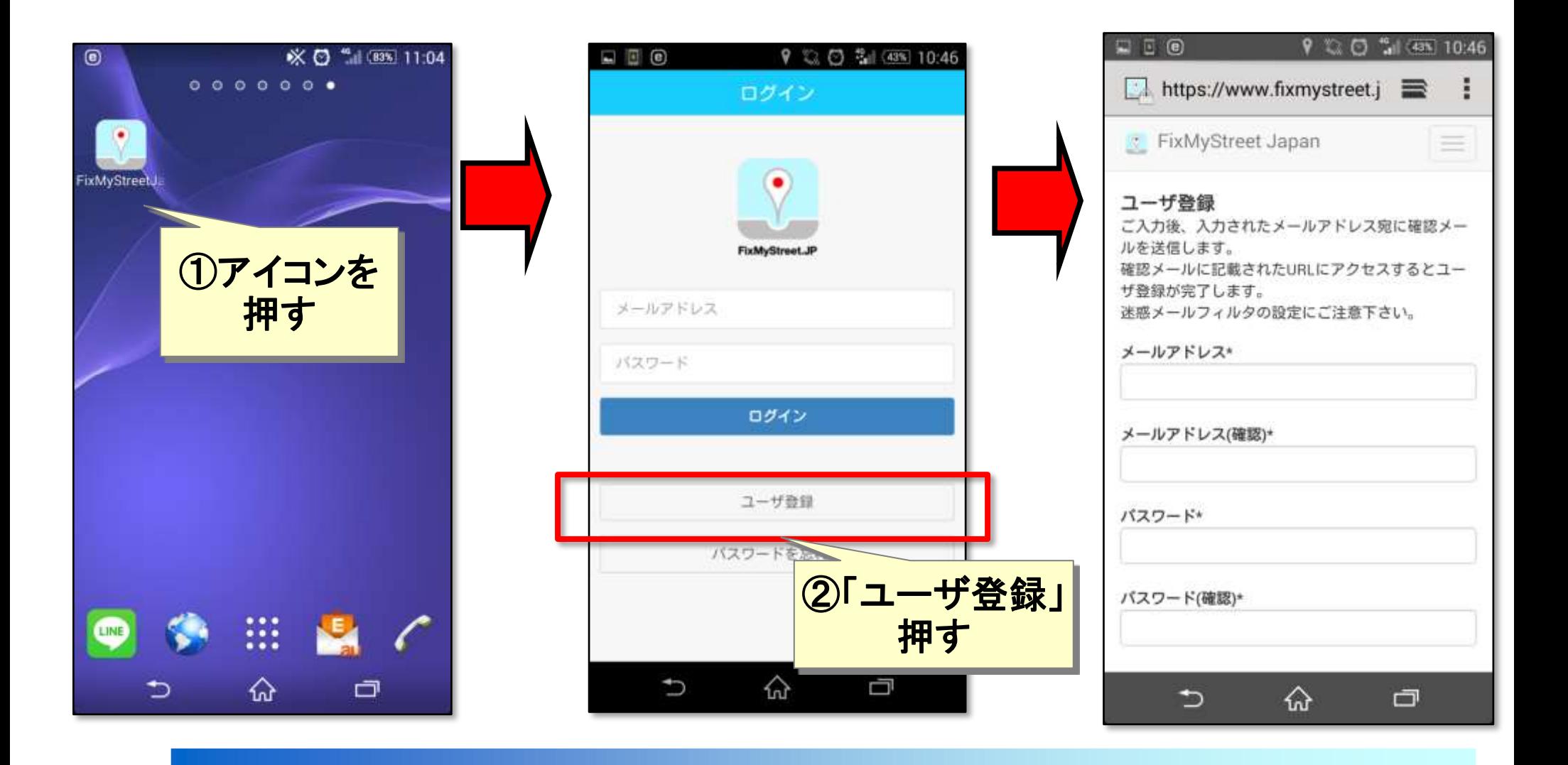

## FixMyStreet Japanユーザ登録手順2

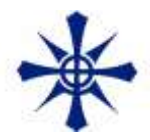

ユーザ登録

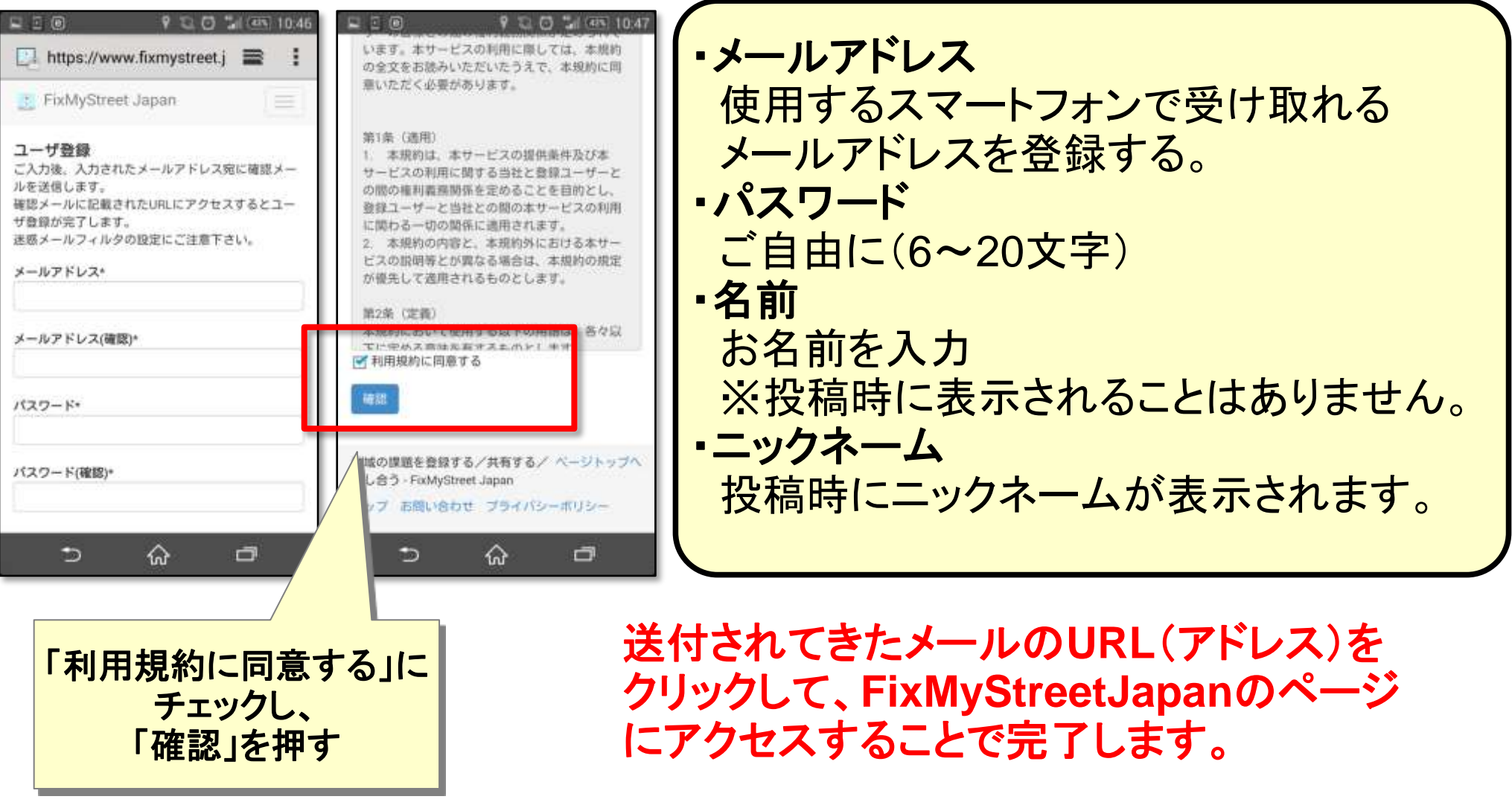

※メールが来ない場合、迷惑メールフィルタなど確認してください。